# **MODELO/SAMPLE**

 $\Box$ **College** 

**College** 

**Simple** 

**Contract** 

**COMISIÓN ESTATAL DE ELECCIONES DE PUERTO RICO** *OF PUERTO RICO* **ESTADO LIBRE ASOCIADO DE P.R.** *COMMONWEALTH OF P.R.* **PARTIDO POPULAR DEMOCRÁTICO** *POPULAR DEMOCRATIC PARTY* **PRIMARIAS 2024** *PRIMARIES 2024* **REPRESENTANTE POR 11** *REPRESENTATIVE FOR 11 STATE ELECTIONS COMMISSION* **Dorado 015** 

**Simple** 

**Tale** 

**College** 

**The State** 

a a

l a ч. **College** 

**The State** a ka l a

**The State** 

RRA + LIBERTAD

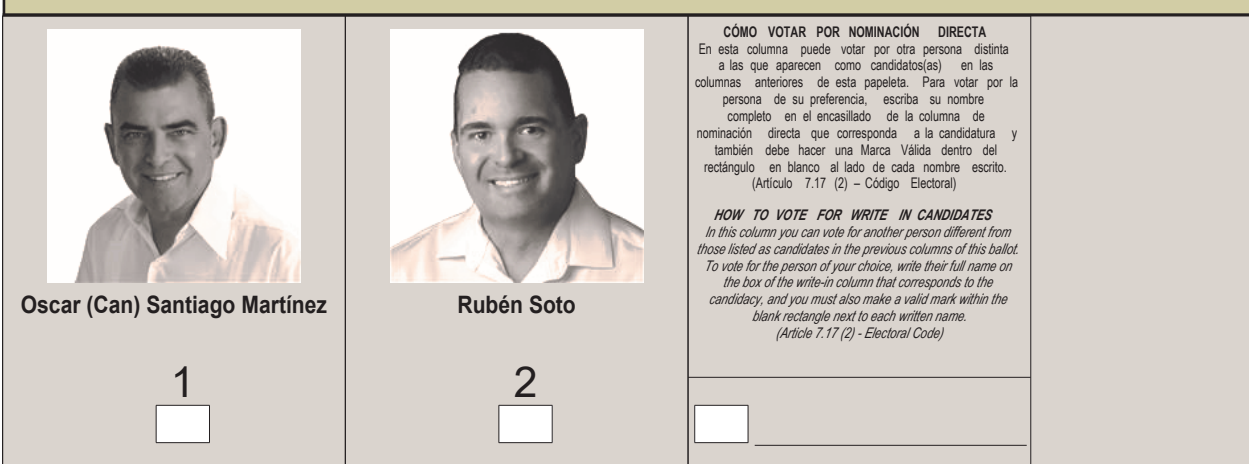

#### **INSTRUCCIONES DE CÓMO VOTAR**

EN ESTA PAPELETA, USTED TIENE DERECHO A SELECCIONAR HASTA UN (1) SOLO ASPIRANTE, MARCANDO UNA **X** DENTRO DEL RECTÁNGULO DEBAJO DEL NÚMERO DE LOS ASPIRANTES DE SU PREFERENCIA. SI USTED VOTA POR MÁS DE UN (1) ASPIRANTE EN ESTA PAPELETA, USTED ANULA SU VOTO.

#### *INSTRUCTIONS ON HOW TO CAST THE BALLOT*

*ON THIS BALLOT YOU HAVE THE RIGHT TO VOTE FOR UP TO ONE (1) NOMINEE BY MARKING AN* X *IN THE RECTANGLE UNDER THE NUMBER OF THE NOMINEE OF YOUR CHOICE. IF YOU VOTE FOR MORE THAN ONE (1) CANDIDATE, YOUR VOTE WILL BE NULLIFIED.*

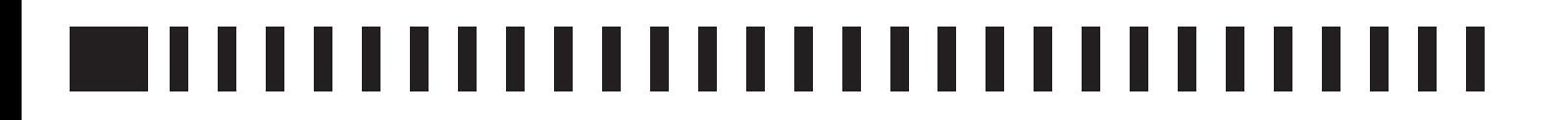

### MODELO/SAMPLE<br>Milion Modelo/Sample<br>Milion Modelo/Sample  $\mathcal{L}_{\mathcal{A}}$ **Single Street** П

 $\Box$ 

 $\Box$ 

I.

**I** 

 $\Box$ 

П

**Tale**  $\Box$ 

 $\Box$ 

 $\Box$ 

**Tale The State**  $\Box$   $\mathbb{R}^n$ 

## -------------------------------